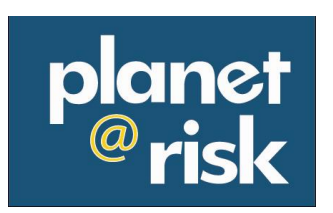

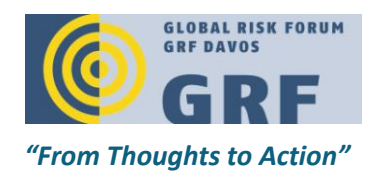

# **GUIDELINES FOR AUTHORS**

These guidelines need to be strictly adhered to, when submitting a contribution to Planet@Risk. It is not the responsibility of the editors to reformat submitted contributions. Papers, which do not conform to this format, will be returned to the author(s) for correction.

# LANGUAGE

Contributions should be written in British or US English, but not a mixture of the two, and need to be submitted in electronic form in MS Word (see template)

# COLOUR, ALIGNMENT, FONT AND SPACING, MARGINS

The text should be black, 12 pt, justified, Times New Roman font (for the main text) and Arial font (only for tables).

Paper size: A4.

Margins: top: 2.5 cm; bottom: 2.5 cm; left: 2 cm; right: 2 cm; and all other settings 0.00 cm.

Please reduce text formatting to the minimum.

# ARTICLE LENGTH AND HEADERS

Contributions should have a maximum length of 10,000 words, footnotes and references included.

They should be organized in two or three levels of headers (1 main header, 1.1 sub header and - if needed- 1.1.1 sub paragraph) and numbered in appropriate order.

All contributions should be introduced by an abstract of  $100 - 300$  words and a set of up to six key words.

# FOOTNOTES

Footnotes should be used for explanation, clarification of the text and as reference to additional literature. They should be types in 10 pt and single-spaced.

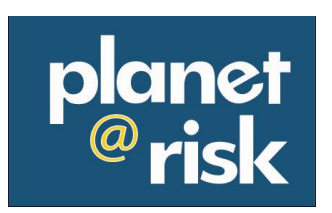

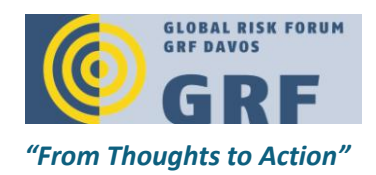

# TABLES, FIGURES AND EQUATIONS

Tables and figures should be numbered consecutively and each table and figure should include a title and a source(s). TIFF od JPEG format for figures is preferred. Tables should preferably be created within MS Word.

Table: Please prepare tables as in the template (use Arial Font, 10 pt. and show only the main horizontal lines). Use a table caption (Table 1: ...).

Figures: Each figure must be centered between margins and placed in portrait format (i.e., do not place it sideways on the page). Captions should appear underneath the figure (Fig. 1: ...). Please do not put a box around the figure.

Equations: Please use the equation editor of Microsoft Word. Equations are indented 12 mm (0.47") from the left margin [Formula]. Number equations consecutively and place the number with the tab key at the end of the line, between parentheses. Refer to equations by these numbers.

# REFERENCES AND CITATION RULES

Citations in the text should be indicated in shorter form (name, year: page).

e.g. (Scholte, 2000: 156)

The list of quoted literature should be titled "REFERENCES" and placed in the end of the paper.

Sources should be quoted as described below:

# **Books (author (year):** *title***, place: publisher), e.g.:**

- Scholte, J. A. (2000): *Globalization: A Critical Introduction*, Basingstoke/New York: Palgrave MacMillan.

# **Papers in journals (author (year): title,** *journal***, Vol(No): pages), e.g.:**

- Gifford, C. (2006): The rise of post-imperial populism: The case of right wing Euroscepticism in Britain, *European Journal of Political Research*, 45(5): 851-869.

# **Papers in books (author (year): title, in: author (ed.),** *title of the book***, place: publisher), e.g.:**

- Robertson, R. (2000): Globalization as a Problem, in: Lechner, F. J., Boli, J. (ed.), *The Globalization Reader*, Oxford: Blackwell.

# **Internet source (URL= website (date of visit)), e.g.:**

URL= http://www.who.int/hac/events/drm\_fact\_climate\_risk\_management.pdf (14 April 2012)

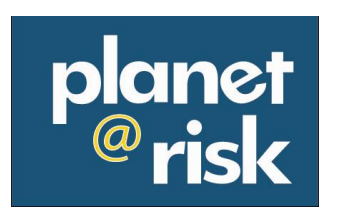

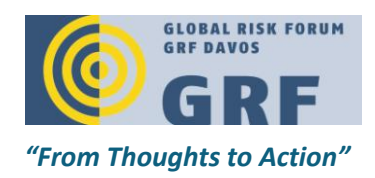

FILE LABEL

Please name your contribution as follows: YourLastName\_Initial\_dd.mm.yyyy.doc (e.g. Smith\_J\_22.03.2012doc).

**Please use the TEMPLATE [FOR MANUSCRIPTS](http://www.planet-risk.org/files/site/Template_for_Manuscripts.doc) provided on the Planet@Risk website to ensure that you submit your contribution in the requested format.**

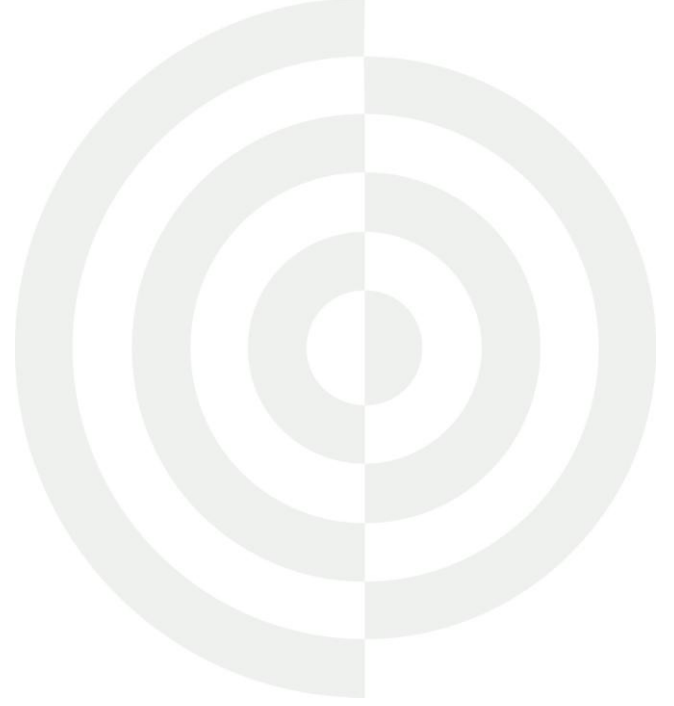